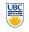

body

}

#### University of British Columbia CPSC 111, Intro to Computation 2009W2: Jan-Apr 2010

borrowing from slides by Kurt Eiselt

http://www.cs.ubc.ca/~tmm/courses/111-10

#### Reading Events this wear Events this wear Resume & Cover Letter Drop-In Session Townhall Meeting – Combined Date: Wed.. Mar 3 Majors/Honours, BA, B.Comm in CS Welcome back! 12 – 3 pm (20 mins. Date: Thurs., Mar 11 Time sessions) 12:30 – 2 pm Time: This week: Chapter 6 all (6.1-6.4) Location: Rm 255, ICICS/CS Midterms returned last time Tamara Munzner Location: DMP 310 Lunch will be provided! Find a Job Fast! Info Session second edition: Chap 7 get yours after class if you didn't already CS Distinguished Lecture Series -Date: Thurs., Mar 4 12:30 – 1:45 pm Featuring David Parkes Time: Location. DMP 201 Title: Incentive Mechanism Engineering in the Internet Age Registration: Email dianejoh@cs.ubc.ca Loops II Department news Date: Thurs., Mar 11 3:30 – 4:50 pm Townhall Meting – 1st Year CS Students Time: Date: Thurs., Mar 4 Location: DMP 110 Lecture 18, Mon Mar 1 2010 Time: 12:30 - 2 pm CSSS Moive Night -Location: DMP 310 Lunch will be "Zombieland" & "Iron Man" e provide Thurs., Mar 11 Date: Faculty Talk – Son Vuong Time: 6 – 10 pm Title Mobile Learning via LIVES Location: DMP 310 Thurs., Mar 4 Date: Free pop & popcorn! 12:30 - 1:45 pm Time: 2 3 Location. DMP 201 Recap: While Statement Recap: If Versus While Statements Using while Statements Using while Statements how while how if public class WhileDemo public class WhileDemo while (boolean expression) statement statement public static void main (String[] args) public static void main (String[] args) works works int limit = 3; int limit = 3; Simplest form of loop in Java int counter = 1; int counter = 1; Body of loop can be true false true false while (counter <= limit) while (counter <= limit) single statement whole block of many statements in curly braces System.out.println("The square of " + counter + System.out.println("The square of " + counter + statemen " is " + (counter \* counter)) " is " + (counter \* counter)); Control flow counter = counter + 1counter = counter + 1 body executed if expression is true System.out.println("End of demonstration"); then boolean expression evaluated again System.out.println("End of demonstration"); ł } if expression still true, body executed again repetition continues until expression false How can loop boolean change from false to true? while statement boolean expression 7 then processing continues with next statement after loop 5 Using while Statements Using while Statements Using while Statements Using while Statements public class WhileDemo public class WhileDemo public class WhileDemo public class WhileDemo public static void main (String[] args) public static void main (String[] args) public static void main (String[] args) public static void main (String[] args) int limit = 3; int limit = 3; int limit = 3; int limit = 3; int counter = 1; int counter = 1; int counter = 1; int counter = 1; while (counter <= limit) while (counter <= limit) while (counter <= limit) while (counter <= limit) System.out.println("The square of " + counter + System.out.println("The square of " + counter + System.out.println("The square of " + counter + System.out.println("The square of " + counter + " is " + (counter \* counter)) " is " + (counter \* counter)); " is " + (counter \* counter)); " is " + (counter \* counter)); counter = counter + 1; counter = counter + 1; counter = counter + 1; counter = counter + 1; System.out.println("End of demonstration"); System.out.println("End of demonstration"); System.out.println("End of demonstration"); System.out.println("End of demonstration"); while statement body statement after while trace what happens when execute limit 3 control flow resumes here when boolean is false 12 9 11 Using while Statements Using while Statements Using while Statements public class WhileDemo public class WhileDemo public class WhileDemo public static void main (String[] args) public static void main (String[] args) public static void main (String[] args) int limit = 3; int limit = 3; int limit = 3; int counter = 1; int counter = 1; int counter = 1; while (counter <= limit) while (counter <= limit) while (counter <= limit) System.out.println("The square of " + counter + System.out.println("The square of " + counter + System.out.println("The square of " + counter + " is " + (counter \* counter)); counter = counter + 1; " is " + (counter \* counter); counter = counter + 1; " is " + (counter \* counter)); " is " + (counter \* counter)); counter = counter + 1; System.out.println("End of demonstration");

News

## Using while Statements

counter

public class WhileDemo public static void main (String[] args) int limit = 3; int counter = 1; while (counter <= limit) System.out.println("The square of " + counter + counter = counter + 1; System.out.println("End of demonstration");

ł

limit

13

3

counter

1 Is counter <= limit? yes</p>

14

System.out.println("End of demonstration"); 3 counter 1 Is counter <= limit? yes limit "The square of 1 is 1" printed on monitor

. System.out.println("End of demonstration"); limit counter

15

Department of Computer Science Undergraduate Events

#### Using while Statements Using while Statements Using while Statements Using while Statements public class WhileDemo public class WhileDemo public class WhileDemo public class WhileDemo public static void main (String[] args) public static void main (String[] args) public static void main (String[] args) public static void main (String[] args) int limit = 3; int limit = 3; int limit = 3; int limit = 3; int counter = 1; int counter = 1; int counter = 1; int counter = 1; while (counter <= limit) while (counter <= limit) while (counter <= limit) while (counter <= limit) System.out.println("The square of " + counter System.out.println("The square of " + counter + System.out.println("The square of " + counter -System.out.println("The square of " + counter + " is " + (counter \* counter)); " is " + (counter \* counter)); + (counter \* counter)) " is " + (counter \* counter)); counter = counter + 1; counter = counter + 1; counter = counter + 1; counter = counter + 1; System.out.println("End of demonstration"); System.out.println("End of demonstration"); System.out.println("End of demonstration"); System.out.println("End of demonstration"); } 3 counter 2 Is counter <= limit? yes limit 3 counter 2 Is counter <= limit? yes limit limit 3 counter limit 3 counter 3 Is counter <= limit? ves "The square of 2 is 4" printed on monitor 17 18 19

## Using while Statements

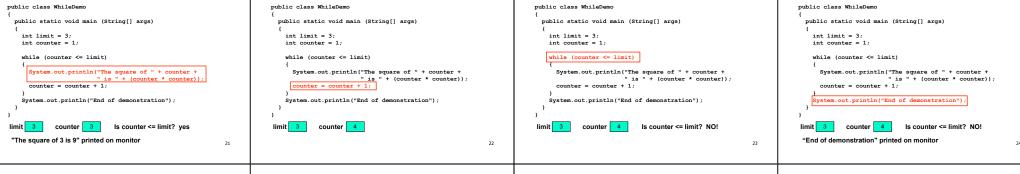

26

## **Climbing Stairs Again**

- Am I at the top of the stairs?
- No.
- Climb up one step.Am I at the top of the stairs?
- No.
- Climb up one step.
- Am I at the top of the stairs?
   No.
- Climb up one sten
- Am I at the top of the stairs?
- No.Climb up one step.
- ...and so on...

# Climbing Stairs Again

Using while Statements

#### while (I'm not at the top of the stairs)

Climb up one step }
Climbing stairs is a while loop!

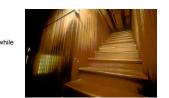

#### Using while Statements

Using while Statements

public class WhileDemo

public static void main (String[] args)

int limit = 3; int counter = 1;

while (counter >= limit)

System.out.println("End of demonstration");

change termination condition

24

#### Using while Statements

Using while Statements

#### 

body of loop never executed

78

## Using while Statements

public class WhileDemo
{
 public static void main (String[] args)
 {

int limit = 3; int counter = 1;

while (counter >= counter)

, System.out.println("End of demonstration");

change termination condition
 always true

# Infinite Loops

ł

25

29

public class WhileDemo
{
 public static void main (String[] args)
 {
 int limit = 3;

int counter = 1;

. System.out.println("End of demonstration");

if termination condition always true, loop never ends
 infinite loop goes forever

#### Infinite Loops

public class WhileDemo
{
 public static void main (String[] args)
 {
 int limit = 3;
 }
}

int counter = 1;

while (counter <= limit)</pre>

. System.out.println("End of demonstration");

good termination condition
 but process never gets closer to condition 31

Infinite Loops

27

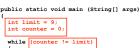

process gets closer to termination condition

but never satisfies condition, keeps going past it

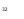

| <pre>Another while Example<br/>public class PrintPactorials<br/>(public static void main (String[] args)<br/>(int imit = 10;<br/>int counter = 1;<br/>int product = 1;<br/>while (counter &lt;= limit);<br/>(product = product * 0 unter;);<br/>product = product * counter;);<br/>}<br/>accumulate product</pre> | <section-header><text></text></section-header>                                                                                                    | <text></text>                                                                                                    | <section-header><section-header><section-header><section-header><section-header><section-header><section-header></section-header></section-header></section-header></section-header></section-header></section-header></section-header> |
|----------------------------------------------------------------------------------------------------|----------------------------------------------------------------------------------------------------|----------------------------------------------------------------------------------------------------|----------------------------------------------------------------------------------------------------|
| <text><text><text></text></text></text>                                                                                                    | <text><text><text></text></text></text>                                                                                                    | <section-header><section-header><text><code-block><code-block></code-block></code-block></text></section-header></section-header>                                        | <text><code-block><list-item><list-item><code-block></code-block></list-item></list-item></code-block></text>                                                                                                    |
| <pre>For Statement  public class ForDemo  fublic static void main (String[] args)  for [(int counter = 1;] counter &lt;= 3; counter = counter + 1)  for [(int counter = 1;] counter &lt;= 3; counter = counter + 1)  for [is " + (counter = counter); } System.out.println("End of demonstration"); </pre>        | <pre>For Statement  public class ForDemo {     public static void main (String[] args)     {         for (int counter = 1; [counter &lt;&lt;= 3;] counter = counter + 1)         {             System.out.println("The square of " + counter +</pre> | <pre>For Statement  public class ForDemo {     public static void main (String[] args)     {         for (int counter = 1; counter &lt;= 3; counter = counter + 1)</pre> | For Versus While Statement<br>how for<br>statement<br>works<br>boolean<br>true<br>statement<br>boolean<br>true<br>statement<br>boolean<br>true<br>statement                                                                             |

Initialization: first part

}

}

executed only one time, at beginning

#### For Versus While Statement

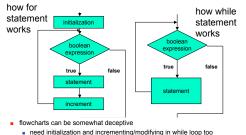

## need initialization and incrementing/modifying in while loo although syntax does not require it in specific spot

### For Versus While Statement

boolean expression: second part

}

}

41

45

 Anything that can be done with one type of loop can be done with another
 for and while are equivalent

evaluated just before loop body, like in while

- For statement convenient when
- loop should be executed specific number of timesnumber can be determined before loop starts
- While statement convenient when
- don't know yet how many times to execute loop body
- but can check if it's time to end loop as you go

## Four Things Needed In Any Loop

Despite name, arbitrary calculation allowed

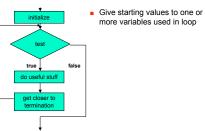

### Four Things Needed In Any Loop

increment

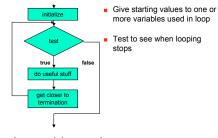

44

48

how loops work in general

}

Increment: third part

executed at end of loop body

could decrement, for example!

3

42

46

how loops work in general

43

47

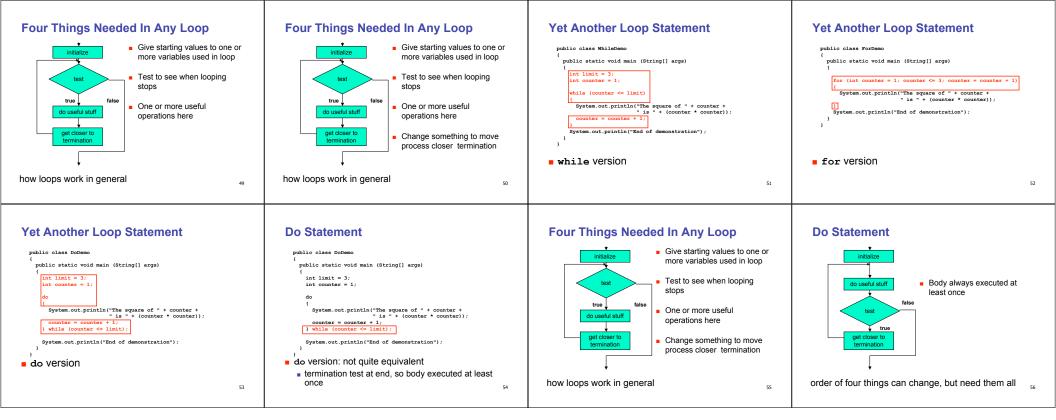